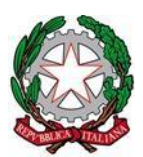

*Ministero dell'Istruzione e del Merito* ISTITUTO COMPRENSIVO "MONTE ORFANO" Scuola Infanzia, Primaria e Secondaria I grado COLOGNE - ERBUSCO Via Corioni, 2 – 25033 COLOGNE (BS) Tel. 030715078 Codice fiscale 82002470175 – Codice Meccanografico BSIC84000Q Codice Univoco UFGAHP **[bsic84000q@istruzione.it](mailto:bsic84000q@istruzione.it) [bsic84000q@pec.istruzione.i](mailto:BSIC84000Q@PEC.ISTRUZIONE.I)t [www.icmonteorfano.edu.it](http://www.icmonteorfano.edu.it/)**

Circ. n. 386

Cologne, 4 giugno 2024

#### IISTITUTO COMPRENSIVO STATALE - -COLOGNE Prot. 0005856 del 04/06/2024 VI (Uscita)

Ai docenti interessati Scuole Primarie

IC "Monte Orfano"

di Cologne ed Erbusco

Oggetto: iscrizione percorsI di formazione sulla transizione digitale – utilizzo didattico dei monitor Viewsonic ID 262431 dalle ore 8:30 alle ore 10:30 – ID 262431 dalle ore 10:30 alle ore 12:30

### **Corso n. 1**

Con la presente si comunica ai docenti interessati che hanno già espresso la volontà di iscriversi al percorso formativo in oggetto che è necessario perfezionare l'iscrizione attraverso la piattaforma "Scuola Futura".

A tal fine si forniscono le istruzioni di seguito indicate.

Registrazione al corso sulla piattaforma Scuola Futura

- 1. accedere al link <https://scuolafutura.pubblica.istruzione.it/web/scuola-futura/home>
- 2. Fare login dal pulsante Accedi in alto a destra, usando il proprio SPID o CIE.
- 3. Navigare su "Tutti i percorsi"
- 4. Nel campo di ricerca inserire l'ID **262431** da "Cerca per …" e individuare il corso cercato.
- 5. Premere su Candidati

**L'iscrizione si può effettuare da oggi 4 giugno 2024 a mercoledì 12 giugno 2024.**

Di seguito l'approfondimento del percorso formativo.

#### **ID percorso 262431**

**Intervento** Formazione del personale scolastico per la transizione digitale

### **Attività**

Percorsi di formazione sulla transizione digitale

**Titolo Edizione 1302-ATT-945-E-2 - Percorsi di formazione sulla transizione digitale**

### **Descrizione**

Il corso sull'utilizzo didattico dei monitor Viewsonic intende mostrare all'intero corpo docente i vantaggi di questi strumenti per una didattica efficace e interattiva. Durante il corso, oltre a vedere in azione il monitor e i suoi applicativi, si mostrerà come sfruttare al meglio le moltissime funzioni di ViewSonic. Ci si soffermerà in particolare sull'ecosistema myViewboard, una piattaforma di apprendimento visivo integrata in ogni monitor ViewSonic che ogni insegnante potrà utilizzare per creare e condividere contenuti con la classe. Durante il percorso verranno date numerose idee per un utilizzo dei monitor in maniera interdisciplinare, per incentivare la creazione di contenuti, la condivisione di risorse e l'interattività all'interno della classe.

**Tipologia** Online (sincrono)

**Area DigCompEdu** Risorse digitali Prariche di insegnamento e apprendimento

**Livello di ingresso \*** A2. Esploratore/Base/Conosce e ne fa un uso di base

**Programma** ARGOMENTI TRATTATI

Caratteristiche dei monitor Viewsonic La piattaforma myViewboard: panoramica delle funzionalità e degli strumenti Come accedere a myViewboard I menu della whiteboard Registrare lo schermo Disegnare e scrivere con penne e tratti diversi Gestione dei testi e lettura immersiva Creazione di materiali didattici Idee e attività per un utilizzo interdisciplinare dei monitor

Principali ambiti tematici (con riferimento al DM 66/2023 "Formazione del personale scolastico per la transizione digitale")

Gestione didattica e tecnica degli ambienti di apprendimento innovativi e dei relativi strumenti tecnologici e dei laboratori, in complementarietà con "Scuola 4.0" Metodologie didattiche innovative per l'insegnamento e l'apprendimento, connesse con l'utilizzo delle nuove tecnologie

Pratiche innovative di verifica e valutazione degli apprendimenti anche con l'utilizzo delle tecnologie digitali

Tecnologie digitali per l'inclusione scolastica Leadership dell'innovazione e della trasformazione digitale e didattica nelle scuole

Calendario:

Giovedì 13 giugno 2024 dalle ore 8:30 alle ore 10:30 Venerdì 14 giugno 2024 dalle ore 8:30 alle ore 10:30 Martedì 18 giugno 2024 dalle ore 8:30 alle ore 10:30 Mercoledì 19 giugno 2024 dalle ore 8:30 alle ore 10:30 Giovedì 20 giugno 2024 dalle ore 8:30 alle ore 10:30 Venerdì 21 giugno 2024 dalle ore 8:30 alle ore 10:30 Lunedì 24 giugno 2024 dalle ore 8:30 alle ore 10:30

**Formatore** Landi Giovanni

**Link al sito web della scuola** <https://www.icmonteorfano.it/?s=pnrr&type=any>

# **Corso n. 2**

Registrazione al corso sulla piattaforma Scuola Futura

- 1. accedere al link <https://scuolafutura.pubblica.istruzione.it/web/scuola-futura/home>
- 2. Fare login dal pulsante Accedi in alto a destra, usando il proprio SPID o CIE.
- 3. Navigare su "Tutti i percorsi"
- 4. Nel campo di ricerca inserire l'ID **262438** da "Cerca per …" e individuare il corso cercato.
- 5. Premere su Candidati

**L'iscrizione si può effettuare da oggi 4 giugno 2024 a mercoledì 12 giugno 2024.**

Di seguito l'approfondimento del percorso formativo.

## **ID percorso 262438**

Caratteristiche come per il corso n. 1

### Calendario:

Giovedì 13 giugno 2024 dalle ore 10:30 alle ore 12:30 Venerdì 14 giugno 2024 dalle ore 10:30 alle ore 12:30 Martedì 18 giugno 2024 dalle ore 10:30 alle ore 12:30 Mercoledì 19 giugno 2024 dalle ore 10:30 alle ore 12:30 Giovedì 20 giugno 2024 dalle ore 10:30 alle ore 12:30

Venerdì 21 giugno 2024 dalle ore 10:30 alle ore 12:30 Lunedì 24 giugno 2024 dalle ore 10:30 alle ore 12:30

Si prevedono n. 50 partecipanti per corso.

Una volta raggiunto il numero massimo di partecipanti, i docenti sono invitati all'iscrizione al corso con minor numero di partecipanti.

Al fine di rendere operativo il percorso formativo è necessario che ogni corsiste scarichi la APP gratuita accedendo al seguente link:

<https://play.google.com/store/apps/details?id=com.viewsonic.myviewboard>

Distinti saluti.

Il Dirigente scolastico Luigi Marco Cassiano (Documento firmato digitalmente ai sensi del Dlgs 82/2005 e ssmmii) LUIGI MARCO CASSIANO 04.06.2024 07:55:53 UTC